# **令和 5 年度 新興・再興感染症に対する革新的医薬品等開発推進研究事業**

# **追加公募における 「研究開発提案書」 の記載上の注意**

➢ 提出書類一覧

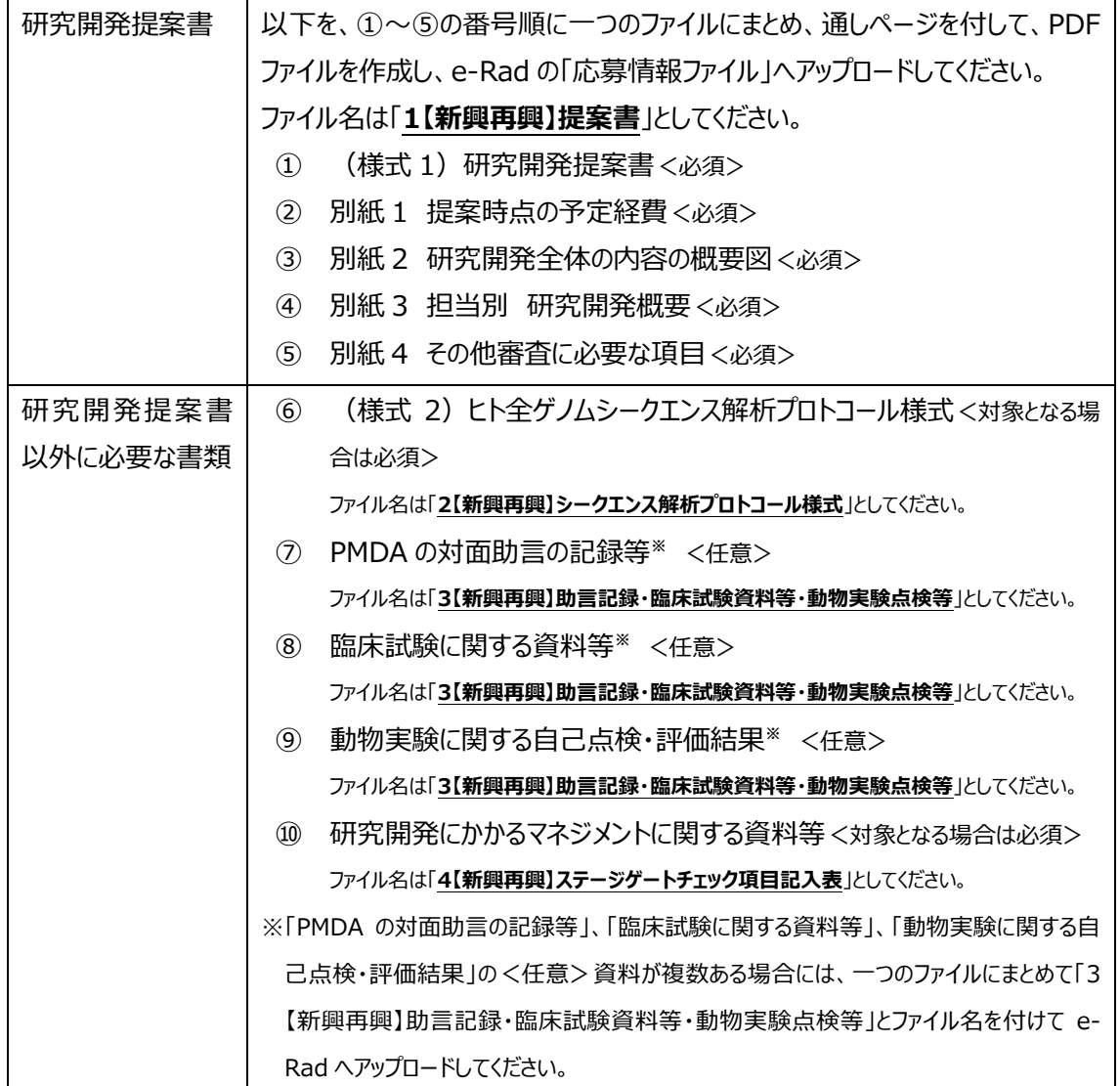

### **全般的な注意事項**

- 提出書類は、原則として日本語で作成してください。記載漏れなど不備がある場合は、審査対象 外となることがあります。
- 提出書類を元に契約締結の際に作成する全体研究開発計画書、研究開発計画書及びその他 契約に必要な書類を作成してください。原則、提案書の内容を変更して全体研究開発計画書等 を作成することは認められません。
- 字数制限や枚数制限を定めている様式については、制限を守ってください。
- 入力する文字のサイズは、原則として 10.5 ポイントを用いてください。
- 英数字は、原則として半角で入力してください。 ((例) 郵便番号、電話番号、人数、金額等)
- 提出書類は、下中央にページ番号を付与してください。
- 提出書類の作成はカラーでも可としますが、白黒コピーをした場合でも内容が理解できるように作成 してください。

#### **研究開発提案書**

#### ➢ **提案書 表紙の表**

- ・ 【研究開発課題名】は、ご自身の提案内容がわかる課題名を設定し、記載してください。
- ・ 【公募番号】は、公募要領「第 2 章 公募対象課題」に記載の個別の公募番号を記載してください (e-Rad の「個別項目」の「応募課題番号 必須」で選択した番号を記載してください)。
- 採択可否の通知は、 令和 6 年 3 月中旬 (予定) に、 e-RAD の「個別項目 に登録された研究 開発代表者宛てに通知予定です。採択可否の通知前に連絡先が変更となる場合は、AMED 創 薬事業部 創薬企画・評価課までご連絡ください。

#### ➢ **1.研究の背景・目的**

- ・ 提案する研究開発計画に関して現在までに行った研究等、研究の最終的な目標を達成するのに 必要な他の研究計画、公共研究及び民間研究と今回提案する研究開発計画の関係が明確と なるように記載してください(必要に応じて図や表を使ってわかりやすく記載してください)。
- 「期待される成果」には、直接得られる研究成果だけでなく、間接的に期待される医療分野の進展 や新技術の創出、社会的な成果(行政及び社会への貢献、国民の保健・医療・福祉の向上等) についても記載してください。
- ・ 「感染症対策の推進に資する人材育成・活用について」には、研究者を研究に専念させ活用する 体制や、所属機関あるいは研究連携機関が提供・支援することが可能な研究環境・研修内容等 について自由に記載してください。

#### ➢ **4.研究開発代表者及び研究開発分担者に関する情報**

- ・ エフォートについては、公募要領「第 4 章 4.5.2 過度の集中に対する措置」をご参照ください。
- ・ 【分担研究開発課題名】には、担当する研究内容がわかる分担研究開発課題名を設定し、記載 してください(【分担研究開発課題名】は、「別紙 3 担当別 研究開発概要」と同一のものを記

載してください)。

- ➢ **5.実施体制図**
- 「5. 実施体制図」、「6. 研究開発の主なスケジュール」及び別紙 3「担当別 研究開発概要」 は、記載内容が連動しています。「6.研究開発の主なスケジュール」及び別紙 3「担当別 研究 開発概要」と記載内容が整合するように記載してください(分担研究開発課題名等)。

### ➢ **6.研究開発の主なスケジュール**

「5. 実施体制図」、「6. 研究開発の主なスケジュール」及び別紙 3「担当別 研究開発概要」 は記載内容が連動しています。「5.実施体制図」及び別紙 3「担当別 研究開発概要」と記載 内容が整合するように記載してください。特に、「研究開発項目」に記載するマイルストーンは、別紙 3「<年度別 研究開発項目の達成目標>」と一致するように記載してください。

### ➢ **8.研究業績**

本欄に記載する論文・著書の情報は、過去 5 年間のもの (2019 年 4 月以降)のみを記載して ください。

### ➢ **9.研究費の応募・受入等の状況・エフォート**

- ・ 本欄は、研究開発代表者の情報を記載してください(今回の提案で研究開発分担者となる者の 情報については記載不要です)。
- ・ **「(1)応募中の研究費」**
- ✓ 「令和 6 年度の研究経費(直接経費)」枠には、現在応募中の研究費について、申請者 (今回の提案で研究開発代表者となる者)の令和 6 年度の申請者本人への配分予定額 (直接経費)を記載してください。また、代表者として応募している場合には同枠の[期間全 体の額]に、研究開発期間全体で申請者本人が使用する総額(直接経費)(予定額)を 記載してください。
- ✓ 「研究内容の相違点及び他の研究費に加えて本応募研究開発課題に応募する理由」枠の () 括弧内には、研究開発課題全体の直接経費の総額(期間全体)を記載してください(分担 の場合には記載は不要です)。
- ・ **「(2)採択されている研究費(実施中の研究費・実施予定の研究費)」**
	- ✓ 令和 6 年度に引き続き受入れる予定の研究費と、既に採択が確定し受入れる予定の研究費 について記載してください。
	- ✓ 「令和 6 年度の研究経費(直接経費)」枠には、申請者(今回の提案で研究開発代表者と なる者)が、令和 6 年度の受給予定額を記載してください。代表者の場合には同枠の[期間 全体の額]に、研究開発期間全体で申請者本人が使用する総額(直接経費)(予定額) を記載してください。
	- ✔ 「研究内容の相違点及び他の研究費に加えて本応募研究開発課題に応募する理由」枠の ()

括弧内には、研究開発課題全体の直接経費の総額(期間全体)を記載してください(分担 の場合には記載は不要です)。

- ・ **「(3)その他の活動」**
	- ✓ 申請者の年間の全仕事時間を 100%とした場合の教育活動・所内事務・診療等の研究活動 に費やすエフォート率を記載してください(令和6年度の予定について記載してください)。
	- ✓ 「(1)応募中の研究費」、「(2)採択されている研究費」、「(3)その他の活動」のエフォ ート率の合計が 100%となるようにしてください。

<(1)応募中の研究費、(2)採択されている研究費の記載例>

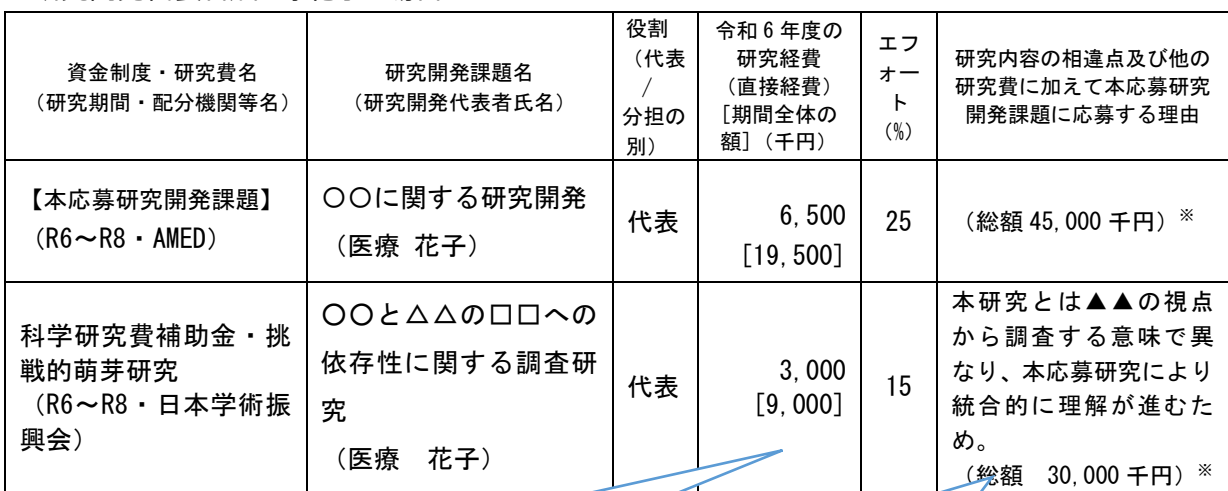

研究開発代表者が医療花子の場合

現在応募中の研究費について、申請者(今回の提案で研究開発代 表者となる者)の令和 6 年度の申請者本人への配分予定額(直接 経費)を記載してください。また、代表者として応募している場 合には同枠の[期間全体の額]に、研究開発期間全体で申請者本 人が使用する総額(直接経費)(予定額)を記載してください。 記載例は、令和 6 年度に 3,000 千円を受給し、研究開発期間全 体で 9,000 千円 (3,000 千円×3 年間) 受給する場合の例

()括弧内には、研究開発課題全体の直接経費の総額 を記載してください(申請者の役割が分担の場合には 記載は不要です)。

記載例は、医療花子(代表者)が年間 3,000 千円受給 し、分担者 A が 2,000 千円、分担者 B が 5,000 千円 受給する場合の例 (3,000+2,000+5,000)×3 年 間=30,000 千円 の場合

## ➢ **10.これまでに受けた研究費とその成果等**

- ・ 本欄は競争的資金、非競争的資金のいずれも記載可能です。
- ・ 「これまでに代表者として受けた研究費」の「代表者」とは当該研究の立案実行に主体的に関わっ た者を指します。自らが直接資金を受け、または命を受けて研究業務をまかされたもののうち、その 研究成果等が本応募研究開発課題の研究の立案に生かされているものについて、記載可能です。
- ➢ **11.本研究開発課題を実施する上で特に考慮すべき事項**

・ 評価の対象にはなりませんが、AMED が概要を把握するために必要となりますので、できる限り記載 してください。

### ➢ **【別紙】**

## ✓ **別紙1 提案時点の予定経費**

- 記載する金額は、(様式1)の「7. 各年度別経費内訳」欄及び「4. 研究開発代表者 及び研究開発分担者に関する情報」欄と齟齬がないように記載してください。
- ・ 採択決定後、**研究者間での経費の配分変更は原則できません。**
- ・ 初年度の間接経費率については、原則提案時からの変更はできません。間接経費の記載に ついては、代表機関および各分担機関の契約・経理事務担当者に確認した上で記載してく ださい。
- ✓ **別紙2 研究開発全体の内容の概要図**
	- ・ 白黒コピーをすることを考慮して、写真等を貼り付ける際には濃度に注意してください。

# ✓ **別紙 3 担当別 研究開発概要**

- ・ 研究開発代表者及び研究開発分担者全員分を記載してください。
- 「5.実施体制図1、「6.研究開発の主なスケジュール1及び別紙 3「担当別 研究開発 概要」は記載内容が連動しています。「5.実施体制図」及び「6.研究開発の主なスケジ ュール」と記載内容が整合するよう記載してください。特に、「<年度別 研究開発項目の達成 目標>」の記載内容は、別紙3の表中「研究開発項目」と一致するように記載してください。

### ✓ **別紙 4 その他審査に必要な項目**

- ・ 本欄は、研究計画の実施における連携協力体制および研究を行うにあたり配慮すべき事項 等として必ず記載してください。
- ・ 【1.関連学会等について】において記載枠が足りない場合には、適宜、枠を追加して記載し てください。
- 【2.協力体制について】において、臨床研究を行う場合は、「1.疫学・生物統計家の関与」 の枠を必ず記載してください
- ・ 【3.倫理面への配慮】において、「1. 遵守すべき研究に関係する指針等」には必ずいずれか にチェックを入れてください(複数選択可)。また、「1」で「該当無し」の項目以外をチェックし た場合には、「2」にも記載が必要です。
- ・ 【4.対象製品等について】は、医薬品・医療機器・再生医療等製品の開発等を行わない場 合には、記載の必要はありません。「4. 薬事開発ステージ(提案時)」で選択したステージに 応じて、**「研究開発にかかるマネジメントに関する資料等」を提出してください。**

# ➢ **研究開発提案書以外に必要な書類**

該当する場合は提出してください。

- ・ ヒト全ゲノムシークエンス解析プロトコール様式 公募要領第4章 4.2 (1)参照
- ・ PMDA の対面助言の記録等**※1** 公募要領第 4 章 4.2 (2)参照
- ・ 臨床試験に関する資料等**※2** 公募要領第 4 章 4.2 (3)参照
- ・ 動物実験に関する自己点検・評価結果**※3** 公募要領第 4 章 4.2 (4)参照
- ・ 研究開発にかかるマネジメントに関する資料等 公募要領第4章 4.2 (5)参照
- 
- 
- 
- 
- 
- **※1,2,3**「PMDA の対面助言の記録等」、「臨床試験に関する資料等」、「動物実験に関する自己 点検・評価結果」の資料が複数ある場合には、一つのファイルにまとめて e-Rad へアップロー ドしてください。